# **Table of Contents**

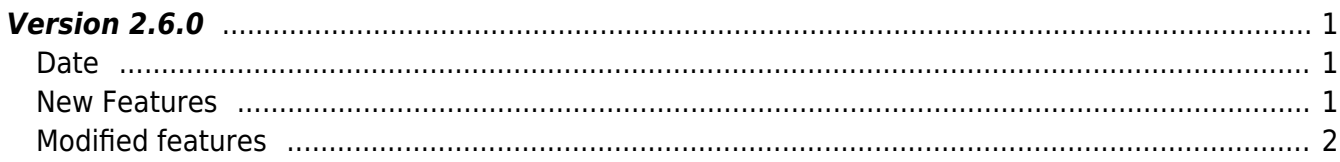

**This page is not fully translated, yet. Please help completing the translation.** (remove this paragraph once the translation is finished)

# <span id="page-1-0"></span>**Version 2.6.0**

#### <span id="page-1-1"></span>**Date**

2018-04-15

#### **CAUTION**

Up to version 2.5.0, Device SDK statically included OpenSSL library, but starting with 2.6.0, it has been changed to link in shared library form. Therefore, you need to run the appropriate OpenSSL library after installation. The 2.6.0 library has been tested based on the OpenSSL 1.0.2n library. The sample files contain the OpenSSL 1.0.2n Windows library file.

### <span id="page-1-2"></span>**New Features**

• Supports for new device connections (BioLite N2, Xpass D2)

 \* supports Daylight saving time (DST) \* supports Interlock zone \* Supports data encryption key setting of device \* Factory default without network setting  $1$ . New devices BioLite N2, Xpass D2 are supported. Xpass D2 is a slave exclusive card device. 2.Daylight Saving Time can be set up to 2 devices. In addition, relevant information has been added to the log to let you know when daylight saving time is in effect.

- API BS2 GetDstConfig has been added
- API BS2 SetDstConfig has been added
- Structure [BS2DstConfig](http://kb.supremainc.com/bs2sdk/doku.php?id=en:configuration_api#bs2dstconfig) has been added
- Structure [BS2Event](http://kb.supremainc.com/bs2sdk/doku.php?id=en:log_management_api#bs2event) has been modified

3.인터락 구역 설정을 지원합니다. 이중 문으로 구성되어 한 쪽 문과, 다른 한 쪽 문이 서로 배타적으로 잠 겨있어야 하는 경우 사용됩니다. 현재 CoreStation만 사용가능합니다. Interlock zone setting is supported. It is used when one door and the other door need to be exclusively locked to each other. Currently only CoreStation is available.

- API BS2 GetInterlockZone has been added
- API BS2 GetInterlockZoneStatus has been added
- API BS2 GetAllInterlockZoneStatus has been added
- API BS2 SetInterlockZone has been added
- API BS2 SetInterlockZoneAlarm has been added
- API BS2 RemoveInterlockZone has been added
- API BS2 RemoveAllInterlockZone has been added

Structure [BS2InterlockZoneBlob](http://kb.supremainc.com/bs2sdk/doku.php?id=en:zone_control_api#bs2interlockzoneblob) has been added

4. Data Encryption key of the device can be changed and verified.

- API BS2 GetDataEncryptKey has been added
- API BS2 SetDataEncryptKey has been added
- API BS2 RemoveDataEncryptKey has been added

 $5$ .신규 장치초기화 함수 BS2\_ResetConfigExceptNetInfo를 지원합니다. 이 함수는 BS2\_ResetConfig와 비 교하여 네트워크 정보를 제외한 초기화가 가능합니다.Supports new device initialization API BS2\_ResetConfigExceptNetInfo. This API can factory default without network information unlike BS2\_ResetConfig.

• API BS2 ResetConfigExceptNetInfo has been added

## <span id="page-2-0"></span>**Modified features**

 $1.$  Simultaneous use of Wiegand In / Out is supported. This function can be used by setting the mode value to 2 when Wiegand is set.

• Refer to structure [BS2WiegandConfig](http://kb.supremainc.com/bs2sdk/doku.php?id=en:configuration_api#bs2wiegandconfig)

2. Device security tamper setting is supported.

BS2SystemConfig의 secureTamper를 통해 현재 보안템퍼가 설정되어 있는지 확인 및 설정이 가능합니다. 이 구조체 정보는 반드시 BS2\_GetSystemConfig를 통해 읽어낸 후, 필요한 정보만 수정하고 BS2\_SetSystemConfig로 설정하여야 합니다.

The secureTamper of BS2SystemConfig can check and set whether the current security tamper is set. This structure must be configured after reading through BS2\_GetSystemConfig, and then only necessary information should be modified through BS2\_SetSystemConfig.

• Refer to structure [BS2SystemConfig](http://kb.supremainc.com/bs2sdk/doku.php?id=en:configuration_api#bs2systemconfig)

From: <http://kb.supremainc.com/bs2sdk/>- **BioStar 2 Device SDK**

Permanent link: **[http://kb.supremainc.com/bs2sdk/doku.php?id=en:release\\_note\\_260&rev=1523867116](http://kb.supremainc.com/bs2sdk/doku.php?id=en:release_note_260&rev=1523867116)**

Last update: **2018/04/16 17:25**